## ИНТЕРАКТИВНАЯ ДИОРАМА НА ОСНОВЕ РУССКИХ НАРОДНЫХ СКАЗОК

Альховик М.С., Охтиенко М.П., Романчук И.М., Шумский Д.С.

УО «Национальный детский технопарк», г. Минск, Республика Беларусь, mixer468@gmail.com, mariohtienko@gmail.com, @romanchukewan@yandex.by, dan200412@gmail.com

В статье рассматриваются методы и технологии, которые широко используются на практике, по таким направлениям как «3D-прототипирование» и «Программирование микроконтроллеров», также алгоритмы, решающие наиболее распространённые задачи в данных областях. a Моделирование трехмерных объектов, разработка механических конструкций, трехмерная печать, проектирование и сборка электронного устройства, все это в совокупности является неотъемлемой частью проекта.

Ключевые слова: прототипирование; микроконтроллер; программирование; моделирование; 3D-печать; обучение; информационные технологии.

«3D-прототипирование» и «Программирование микроконтроллеров» – важные и быстро развивающиеся направления в современном мире. Аддитивные технологии сделали производство прототипов более дешёвым и менее трудозатратным, сохранив при этом высокую точность производства моделей. Микроконтроллеры, обладающие большим встроенным функционалом и использующие языки программирования высокого уровня, сделали возможным быстрое добавление дополнительного функционала прототипам. Совместное использование этих технологий является основной идеей этого проекта.

В рамках проекта была проведена работа по созданию максимальной эмоциональной вовлечённости участников, для чего при распределении работ были учтены индивидуальные интересы, таланты и стремления. Романчуком И.М. были спроектированы и подготовлены к печати 3D-модели, а также реализованы механические конструкции. Шумским Д.С. была собрана электронная схема, запрограммирован микроконтроллер и произведена финальная сборка проекта.

Проект содержит технологи, применяемые в общем и инклюзивном образовании лиц, имеющих особые потребности. Так как технологии прототипирования, языки программирования и подходы к проектированию меняются быстрыми темпами, то основной целью обучения было привить навыки понимания поставленных задач и их решения. Для чего помимо методов и технологий, которые в данный момент используются на практике, были изучены алгоритмы решения наиболее распространённых задач. Задачи самого проекта решались участниками уже самостоятельно благодаря навыкам, полученным во время обучения.

Во время обучения в УО «Национальный детский технопарк» для реализации своего проекта мы выбрали тему «Интерактивная диорама на основе русских народных сказок». Идея проекта возникла после просмотра иллюстраций русского художника Папсуева Р.В. Впечатлившись работами художника, мы решили воссоздать трехмерные модели по мотивам его иллюстраций.

После анализа предметной области проекта стало понятно, что полученных ранее знаний не хватает для реализации финального этапа. Проект требует новых навыков и знаний технологий в области прототипирования и программирования микроконтроллеров.

Для достижения конечной цели проекта по направлению «3D-прототипирование» необходимо было освоить такие программные продукты как ZBrush, Blender и Autodesk 3ds max. Эти трехмерные графические редакторы были выбраны с учетом особенностей выполнения проекта.

## *Примечание:*

ZBrush – программа для 3D-моделирования, созданная компанией [Pixologic.](https://ru.wikipedia.org/w/index.php?title=Pixologic&action=edit&redlink=1) Отличительной особенностью данного программного обеспечения является имитация процесса «лепки» трёхмерной скульптуры, усиленного движком трёхмерного рендеринга в реальном времени, что существенно упрощает процедуру создания требуемого трёхмерного объекта [1].

Blender – профессиональное свободное и открытое программное обеспечение для создания трёхмерной компьютерной графики, включающее в себя средства моделирования, скульптинга, анимации, симуляции, рендеринга, постобработки и монтажа видео со звуком, компоновки с помощью «узлов», а также создания 2D-анимаций.

Autodesk 3ds Max (ранее 3DStudio MAX) – профессиональное программное обеспечение для 3D-моделирования, анимации и визуализации при создании игр и проектировании [2].

Трёхмерное моделирование применяется во множестве различных сфер, каждая из которых может диктовать свои требования и необходимость в определённых подходах при создании моделей. Так как в данном проекте производилась печать созданных моделей на 3D-принтере, это обуславливало определённые подходы при создании моделей, а также дополнительные этапы жизненного цикла моделей.

В первую очередь участники проекта изучили принципы работы 3D-принтеров, в особенности используемых в данном проекте принтеров с типом печати FDM. Зная все особенности и ограничения используемой технологии печати, участники могли учитывать их при разработке проекта. Например, одной из особенностей является необходимость сводить к минимуму нависающие элементы модели и использовать отвесные углы не более 45 градусов относительно столика принтера.

На рисунке 1 представлены отвесные углы для качественной печати на 3D-принтере технологии FDM.

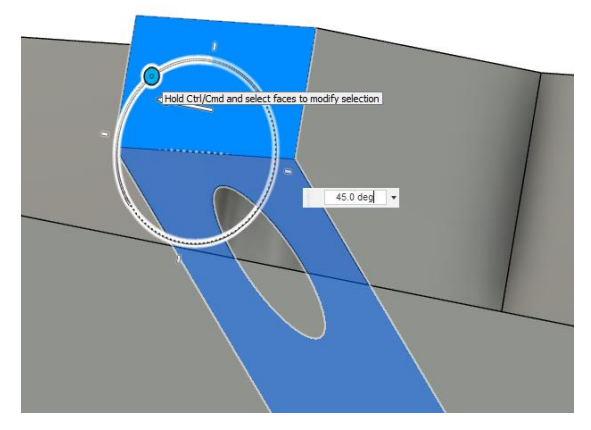

Рисунок 1 - Отвесные углы для качественной печати на 3D-принтере технологии FDM

При разработке прототипов для дальнейшей печати специалист должен не только знать набор правил для подготовки модели и особенности технологии печати, но также иметь глубокое представление о доступных настройках печати и 3D-принтера. Эта необходимость обуславливается тем, что для достижения наилучшего качества печати под каждую индивидуальную модель или деталь приходится вносить изменения как в настройки печати, так и в исходную модель. Таким образом, участники проекта получили не только навыки трёхмерного моделирования, но и практические знания и умения по изготовлению и разработке прототипов с использование 3D-принтеров.

В качестве программы для генерации кода 3D-принтера использовался один из самых распространённых слайсеров PrusaSlicer. Выбор данного слайсера обусловлен детальной настройкой всех параметров, а также детализированной информацией о влиянии каждой из настроек на конечный результат печати.

На рисунке 2 представлен интерфейс программного обеспечения PrusaSlicer.

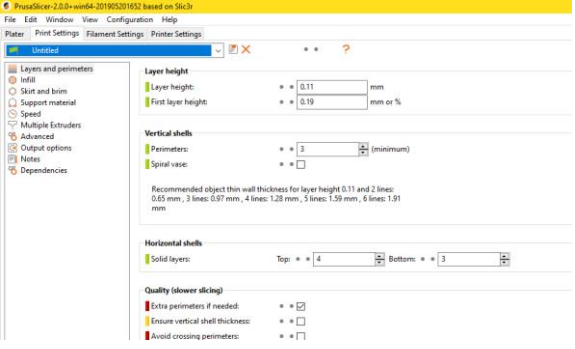

Рисунок 2 – Интерфейс слайсера PrusaSlicer

Важной частью проекта является электроника, вносящая интерактивный элемент в работу проекта. Практически любое электронное устройство будет базировать свою функциональность на микроконтроллере. Это обусловлено тем, что современные микроконтроллеры позволяют, используя возможность их программирования, во-первых, иметь быструю итерацию кода во время разработки, во-вторых, осуществлять программно огромную часть функций устройства, которые в другом случае приходилось бы осуществлять с помощью громоздких электрических схем [3]. Также, кроме упрощения процесса разработки, современные микроконтроллеры имеют очень низкую цену.

Так как проект выполняется в первую очередь в учебных целях, выбор микроконтроллера был обусловлен доступностью для начинающих и наглядностью процесса разработки устройств на нём. На сегодняшний день все основные производители микроконтроллеров обеспечивают отличную поддержку и довольно легки в освоении. Не подходят для изучения основ только специализированные микроконтроллеры **OT** производителей, нацеленных на максимально низкие цены (от 0.06 р./шт.) и массовое производство. Из таких вариантов как Arduino, STM32, Microchip, Raspberry, ESP8266/ESP32 (для всех платформ кроме Microchip доступны недорогие платы разработчика, не требующие

дополнительного оборудования для работы с ними) был выбран микроконтроллер ESP8266. В конкретной имплементации проекта мог быть использован любой из перечисленных брендов микроконтроллеров, однако ESP8266 обладает встроенными беспроводными интерфейсами, что, кроме всего прочего, позволяет создавать устройства в концепции интернет вещей [4]. Таким образом, при малой важности остальных особенностей платформ выбор микроконтроллера был обусловлен тем, что платформа ESP8266 может послужить лучшей мотивацией участника к самостоятельной работе и экспериментам.

Простоту освоения и скорость изучения/разработки обеспечивает фреймворк Arduino, поддерживающий большое количество различных микроконтроллеров (не только платы от бренда Arduino). В рамках работы над проектом необходимо писать код для микроконтроллера, что заставляет выбрать IDE (среду разработки) в которой будет происходить работа над кодом.

На рисунке 3 представлена плата ESP8266 (NodeMCU).

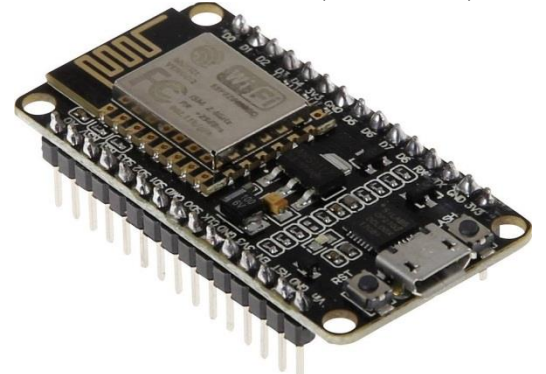

Рисунок 3 - Плата разработчика ESP8266 (NodeMCU)

Наиболее распространёнными для работы с фреймворком Arduino являются Arduino IDE и PlatformIO IDE. Имея опыт работы с данными продуктами, можно заметить, что Arduino IDE хоть и является более простой программой (и требует гораздо меньше настройки), не является оптимальной. Недостатком Arduino IDE является её чрезмерная простота и отсутствие базовых на сегодняшний день функций IDE (программирование в данной программе чего-то более комплексного, чем устройства, реагирующего на нажатие одной из пары клавиш, вызывает слишком большое количество неудобств и проблем). Для работы же с PlatformIO IDE необходимо также выбрать один из текстовых редакторов с поллержкой ланного **IDE** Ha сегодняшний лень наиболее развитым  $\overline{M}$ полнофункциональным из таких является Visual Studio Code.

Использование VS Code с установленным расширением PlatformIO IDE позволяет максимально эффективно программировать микроконтроллеры, используя фреймворк Arduino. Также редактор VS Code обладает широкими возможностями кастомизации интерфейса и функциональности, что, кроме всего прочего, обеспечивает высокую инклюзивность (accessibility), позволяет настроить интерфейс и шрифты, повышающие эффективность работы и уменьшающие нагрузку на зрение учащегося. Кроме этого, данный редактор имеет широкий список расширений, позволяет работать с любыми языками программирования в различных сферах, это является большим плюсом при использовании его в учебном процессе. Так как у учащегося есть возможность использовать одну среду для работы над разными задачами/проектами это подталкивает на глубокое освоение и персональную настройку среды, что в свою очередь подталкивает на использование более оптимальных подходов в работе. В процессе обучения учащимся зачастую приходится работать с различными языками и фреймворками, в различных средах обучения, понимая, что данная среда используется только в рамках «данной дисциплины», учащийся, скорее всего, не станет углубляться в особенности и настраивать среду для оптимального использования эффективных подходов программирования. Если для работы в различных сферах используется один текстовый редактор, настройку для максимизации эффективности работы необходимо производить лишь один раз, что облегчает для учащегося использование оптимальных подходов.

На рисунке 4 представлен интерфейс VS Code с расширением PlatformIO IDE.

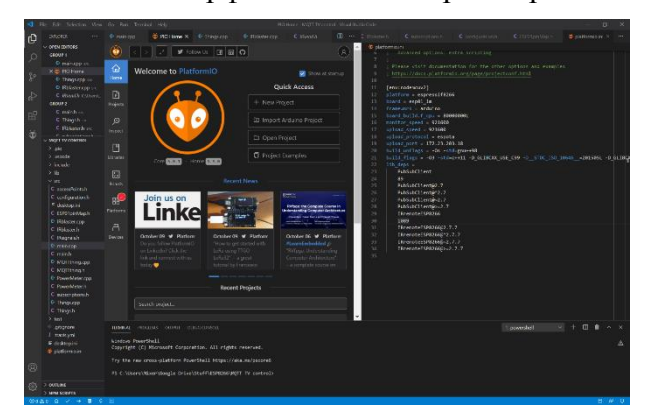

Рисунок 4 – Интерфейс VS Code с расширением PlatformIO IDE

Разработка проекта «Интерактивная диорама на основе русских народных сказок» состоит из следующих этапов:

Подготовка референса, на основании которого будет разработана трехмерная модель для интерактивной диорамы.

Разработка концепции трехмерных моделей.

Проектирование трехмерных моделей по референсу: модель «Соловей-разбойник», модель «Дерево».

Разработка механических конструкций для взаимодействия трехмерных моделей с платой «Arduino».

Сборка и отладка электронной схемы, проработка интерактивных элементов сцены. Программирование платы «Arduino».

Печать разработанных деталей и моделей на 3D-принтере.

Сборка механизмов. Установка электронных компонентов в диораму. Покраска моделей, добавление дополнительных деталей.

Подготовка трехмерных моделей и электронного устройства. Тестирование работоспособности проекта.

Оформление технической документации.

Главной функциональной особенностью проекта является его интерактивность в связке с артистичной реализацией трёхмерных моделей. Данная связка обеспечивает максимальный эмоциональный эффект от реализованного проекта.

В заключении можно выделить, что использование современных программных решений и подходов в работе и обучении максимизирует эффективность образовательного процесса. Так, например, современные интерфейсы актуальных версий программ уменьшают время взаимодействия/поиска, что позволяет учащимся больше времени уделить непосредственно отработке реальных задач 3D-моделирования, прототипирования и программирования. Полученный результат работы был достигнут мотивацией участников к самостоятельной работе и направлении их к использованию максимально актуальных и эффективных подходов к реализации поставленных в проекте задач.

## **Литература**

1. Келлер Эрик Введение в ZBrush 4 / Эрик Кллер – ДМК Пресс, 2012. – 769 с.

2. Аббасов, И.Б. Основы трехмерного моделирования в графической системе 3DS MAX 2018. Учебное пособие / И.Б. Аббасов. – М.: ДМК Пресс, 2017. – 186 c.

3. Алиев, М.Т. Микропроцессоры и микропроцессорные системы управления. 8-разрядные процессоры семейства AVR: лабораторный практикум / М.Т. Алиев, Т.С. Буканова. – Йошкар-Ола,  $2016. - 63$  c.

4. Белов, А.В. Микроконтроллеры AVR. От азов программирования до создания практических устройств / А.В. Белов. – СПб., 2016. – 544 с.

IV МНПК «Непрерывное профессиональное образование лиц с особыми потребностями»

## **INTERACTIVE DIORAMA BASED ON RUSSIAN FOLK FAIRY TALES**

Alkhovik M.S., Okhtienko M.P., Romanchuk I.M., Shumsky D.S.

*EI "National Children's Technopark", Minsk, Republic of Belarus*

Article covers widely used methods and techniques in such fields as "3D prototyping" and "Programming of embedded systems". It also introduces algorithms for solving most common problems and tasks in those fields. 3D modeling, mechanical design, 3D printing, design and assembly of electronic devices, all this combined are the substance of this project.

Keywords: prototyping; microcontroller; programming; modeling; 3D printing; educational; information technology.